# Specification of Source §3 Non-Det—2021 edition

## Martin Henz, Arsalan Cheema, Anubhav

## National University of Singapore School of Computing

## April 23, 2024

The language Source is the official language of the textbook [Structure and Interpretation of](https://sourceacademy.org/sicpjs/) [Computer Programs, JavaScript Adaptation.](https://sourceacademy.org/sicpjs/) Source is a sublanguage of [ECMAScript 2018 \(](http://www.ecma-international.org/publications/files/ECMA-ST/Ecma-262.pdf)9<sup>th</sup> [Edition\)](http://www.ecma-international.org/publications/files/ECMA-ST/Ecma-262.pdf) and defined in the documents titled "Source  $\S x$ ", where x refers to the respective textbook chapter.

Source §3 Non-Det is a nondeterministic variant of Source §3.

# 1 Changes

Source §3 Non-Det modifies Source §3 by adding an automatic search mechanism into the language semantics. The language allows programmers to specify choices and requirements. At runtime, the search mechanism automatically resolves these requirements, and identifies all those choices that satisfy them.

This is achieved by supporting a new type of expression, called the choice point expression. Every choice point expression is described by a (possibly empty) set of expressions (known as the set of choices). At runtime, a choice point expression can assume any value from its set of choices. A program can also include instructions that force the language processor to backtrack to any choice point expression. Backtracking means that the choice point expression will take on a different value from its set of choices, and the program will then be re-evaluated with this new choice.

A Source §3 Non-Det program can contain any number of choice points. Evaluating a program can hence have an exponential number of outcomes - one outcome for every combination of possible choices. The language's search mechanism, however, only returns one outcome at a time. The programmer can command the search mechanism to re-evaluate the program with a different combination of choices. On the Source Academy Playground, this command is implemented as the magic phrase try\_again, which has to be entered into the REPL.

In the Source Academy implementation, the Source §3 Non-Det evaluator can only process one program at a time. If the evaluator is given a new program before all the outcomes of an existing program have been processed, then all remaining outcomes will be ignored.

Unlike the implementations of Source §3, the implementation of Source §3 Non-Det does not use a constant amount of memory for loops. Instead, memory usage increases linearly with the number of iterations. This is because each iteration can be nondeterministic. Each iteration's state must be kept in memory so that the language processor can backtrack to every iteration. Similarly, no tail call optimization is done, because every function application's state must be kept in memory to allow backtracking.

Source §3 Non-Det currently does not support import directives.

# 2 Syntax

A Source program is a program, defined using Backus-Naur Form<sup>[1](#page-0-0)</sup> as follows:

<span id="page-0-0"></span><sup>&</sup>lt;sup>1</sup>We adopt Henry Ledgard's BNF variant that he described in A human engineered variant of BNF, ACM SIGPLAN Notices, Volume 15 Issue 10, October 1980, Pages 57-62. In our grammars, we use bold font for keywords, italics for

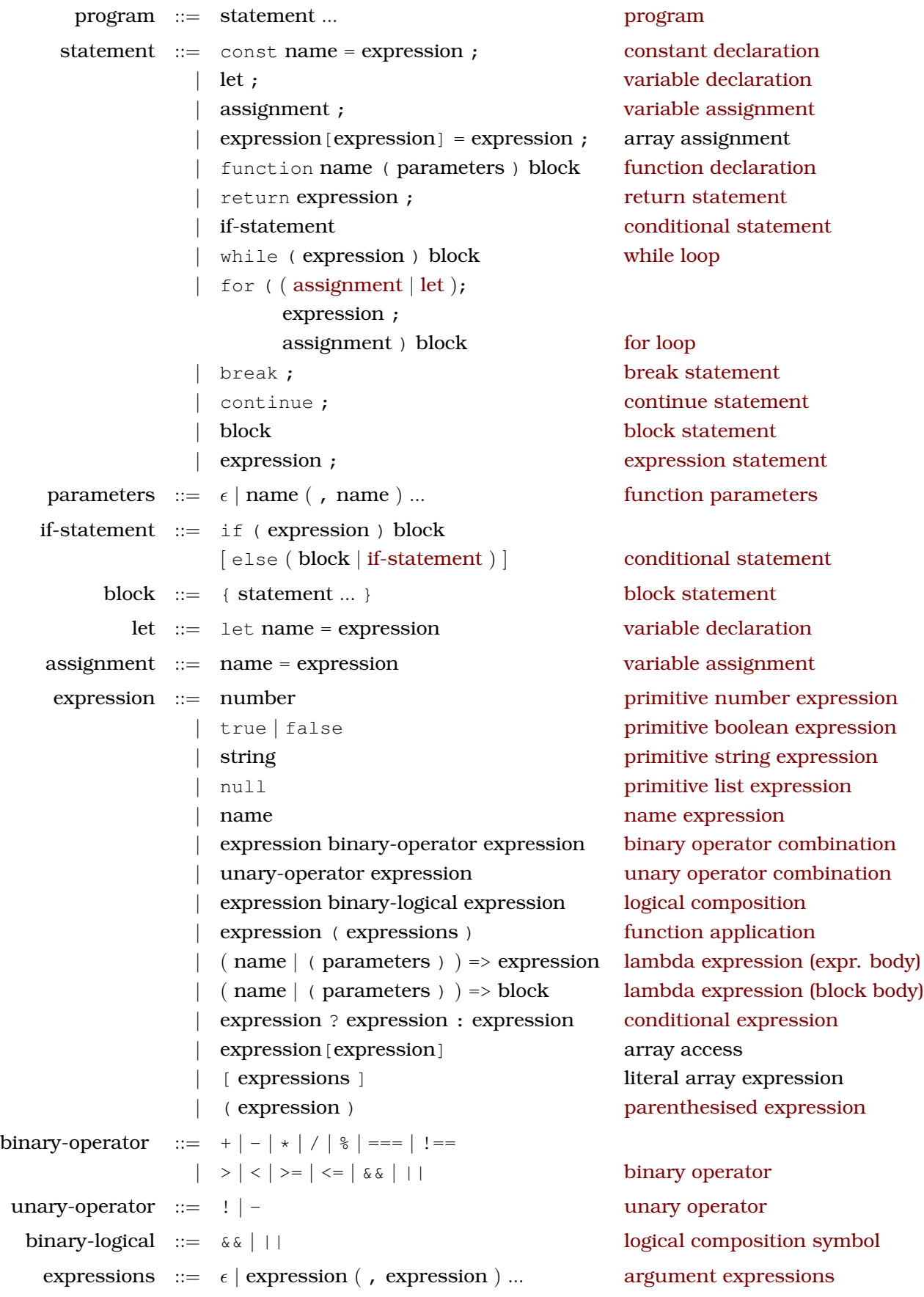

syntactic variables,  $\epsilon$  for nothing,  $x \mid y$  for x or y,  $\mid x \mid$  for an optional x, x... for zero or more repetitions of x, and  $\mid x \mid$  for clarifying the structure of BNF expressions.

## **Restrictions**

- Return statements are only allowed in bodies of functions.
- There cannot be any newline character between return and expression in return state-ments.<sup>[2](#page-2-0)</sup>
- There cannot be any newline character between ( name  $|$  ( parameters )  $|$  and  $|$  => in function definition expressions.[3](#page-2-1)
- Implementations of Source are allowed to treat function declaration as [syntactic sugar for](https://sourceacademy.org/sicpjs/1.3.2#footnote-2) [constant declaration.](https://sourceacademy.org/sicpjs/1.3.2#footnote-2) [4](#page-2-2) Source programmers need to make sure that functions are not called before their corresponding function declaration is evaluated.

## Import directives

Import directives allow programs to import values from modules and bind them to names, whose scope is the entire program in which the import directive occurs. Import directives can only appear at the top-level. All names that appear in import directives must be distinct, and must also be distinct from all top-level variables. The Source specifications do not specify how modules are programmed.

## Logical Composition

### **[Conjunction](https://sourceacademy.org/sicpjs/1.1.6#p4)**

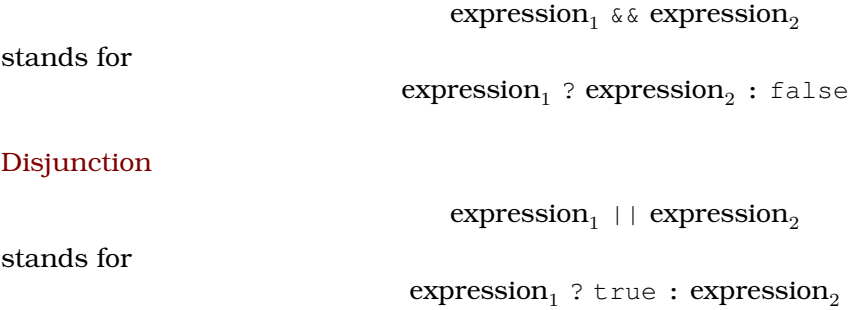

## Loops

### [while-loops](https://sourceacademy.org/sicpjs/4.1.2#ex_4.7)

Roughly speaking, while loops are seen as abbreviations for function applications as follows:

while ( expression ) block

stands for

function \_body() { block }  $\text{while}$  () => expression,  $\text{body}$  );

where \_while is defined as follows:

```
function while(test, body) {
    if (test()) {
        body();
        _while(test, body);
    } else {
        undefined;
    }
}
```
<span id="page-2-2"></span><span id="page-2-1"></span><sup>3</sup>ditto

<span id="page-2-0"></span><sup>2</sup>Source inherits this syntactic quirk of JavaScript.

<sup>4</sup>ECMAScript prescribes "hoisting" of function declarations to the beginning of the surrounding block. Programs that rely on this feature will run fine in JavaScript but might encounter a runtime error "Cannot access name before initialization" in a Source implementation.

### [Simple for-loops](https://sourceacademy.org/sicpjs/4.1.2#ex_4.8)

```
for ( assignment<sub>1</sub>; expression ; assignment<sub>2</sub> ) block
```
stands for

```
assignment<sub>1</sub>while (expression) {
      block
      assignment<sub>2</sub>}
```
### [for-loops with loop control variable](https://sourceacademy.org/sicpjs/4.1.2#ex_4.9)

```
for ( let name = expression<sub>1</sub>; expression<sub>2</sub>; assignment ) block
```
## stands for

```
{
    let name = expression_1;
    for (name = name; expression<sub>2</sub>; assignment) {
          const _copy_of_name = name;
          {
              const name = _copy_of_name;
              block
          }
    }
```
Return values, break and continue

}

Contrary to the simplified explanation above, while and for loops return the value of their last loop execution, or undefined if there is no loop execution. Evaluation of a [break](https://sourceacademy.org/sicpjs/4.1.2#ex_4.7) statement within a loop terminates the loop with the return value undefined and evaluation of a [continue](https://sourceacademy.org/sicpjs/4.1.2#ex_4.7) statement within a loop terminates the current loop iteration and evaluates the test.

### Names

Names $^5$  $^5$  start with \_, \$ or a letter $^6$  $^6$  and contain only \_, \$, letters or digits $^7$  $^7$ . Restricted words $^8$  $^8$  are not allowed as names.

Valid names are x,  $\pm$  45,  $\frac{1}{2}$  and  $\pi$ , but always keep in mind that programming is communicating and that the familiarity of the audience with the characters used in names is an important aspect of program readability.

## [Numbers](https://sourceacademy.org/sicpjs/1.1.1#p3)

We use decimal notation for numbers, with an optional decimal dot. "Scientific notation" (multiplying the number with  $10<sup>x</sup>$ ) is indicated with the letter e, followed by the exponent x. Examples for numbers are 5432, -5432.109, and -43.21e-45.

 $7By$  digit we mean characters in the [Unicode](http://unicode.org/reports/tr44/) categories Nd (including the decimal digits 0, 1, 2, 3, 4, 5, 6, 7, 8, 9), Mn, Mc and Pc.

<span id="page-3-0"></span> $5$ In [ECMAScript 2020 \(](http://www.ecma-international.org/publications/files/ECMA-ST/Ecma-262.pdf)9<sup>th</sup> Edition), these names are called identifiers.

<span id="page-3-2"></span><span id="page-3-1"></span><sup>6</sup>By letter we mean [Unicode](http://unicode.org/reports/tr44/) letters (L) or letter numbers (NI).

<span id="page-3-3"></span><sup>8</sup>By restricted word we mean any of: arguments, await, break, case, catch, class, const, continue, debugger, default, delete, do, else, enum, eval, export, extends, false, finally, for, function, if, implements, import, in, instanceof, interface, let, new, null, package, private, protected, public, return, static, super, switch, this, throw, true, try, typeof, var, void, while, with, yield. These are all words that cannot be used without restrictions as names in the strict mode of ECMAScript 2020.

### [Strings](https://sourceacademy.org/sicpjs/2.3.1)

Strings are of the form "double-quote-characters", where double-quote-characters is a possibly empty sequence of characters without the character " and without the newline character, of the form 'single-quote-characters', where single-quote-characters is a possibly empty sequence of characters without the character ' and without the newline character, and of the form 'backquote-characters', where backquote-characters is a possibly empty sequence of characters without the character '. Note that newline characters are allowed as backquote-characters. The following characters can be represented in strings as given:

- horizontal tab: \t
- vertical tab:  $\forall$
- nul char: \0
- backspace: \b
- form feed:  $\setminus f$
- newline: \n
- carriage return: \r
- single quote:  $\vee$
- double quote: \"
- backslash: \\

Unicode characters can be used in strings using  $\u$  followed by the hexadecimal representation of the unicode character, for example '\uD83D\uDC04'.

### Arrays

Arrays in Source are created using literal array expressions:

let  $my\_array_1 = []$ ; let my array  $2 = [42, 71, 13]$ ;

Array access of the form  $a[i]$  has constant time complexity  $\Theta(1)$ . Array assignment the form  $a[n] = x$  has a time complexity  $O(n)$ .

## **[Comments](https://sourceacademy.org/sicpjs/2.2.3#footnote-8)**

In Source, any sequence of characters between "/ $\star$ " and the next " $\star$ /" is ignored. After "//" any characters until the next newline character is ignored.

# 3 Dynamic Type Checking

Expressions evaluate to numbers, boolean values, strings, arrays or function values. Implementations of Source generate error messages when unexpected values are used as follows. Only function values can be applied using the syntax:

expression ::= name ( expressions )

For compound functions, implementations need to check that the number of expressions matches the number of parameters.

The following table specifies what arguments Source's operators take and what results they return. Implementations need to check the types of arguments and generate an error message when the types do not match.

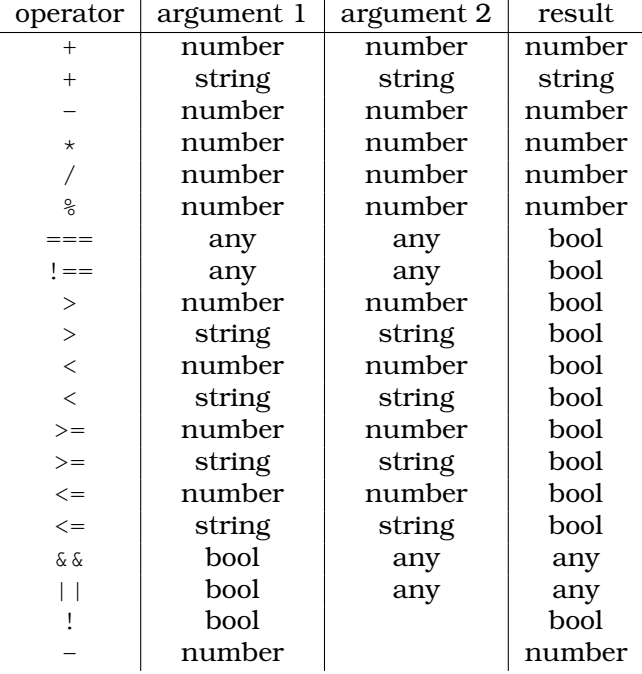

Preceding ? and following if, Source only allows boolean expressions. In array access  $\text{arr}$ [key], only arrays are allowed as  $\text{arr}$  and only integers are allowed as key. Array indices in Source are limited to integers  $i$  in the range  $0 \leq i < 2^{32} - 1.$ Pairs in Source are represented by arrays with two elements. Therefore,

is\_pair([1, 2]);

and

equal(pair(1, 2), [1, 2]);

#### evaluate to true.

Access of an array with an array index to which no prior assignment has been made on the array returns undefined.

## 4 Standard Libraries

The following libraries are always available in this language.

## MISC Library

The following names are provided by the MISC library:

- [get\\_time\(\)](https://sourceacademy.org/sicpjs/1.2.6#ex_1.22): primitive, returns number of milliseconds elapsed since January 1, 1970 00:00:00 UTC
- parse\_int  $(s, i)$ : primitive, interprets the string s as an integer, using the positive integer i as radix, and returns the respective value, see [ECMAScript Specification, Section 18.2.5.](https://www.ecma-international.org/ecma-262/9.0/index.html#sec-parseint-string-radix)
- [undefined](https://sourceacademy.org/sicpjs/2.4.3#p6), [NaN](https://www.ecma-international.org/ecma-262/9.0/index.html#sec-value-properties-of-the-global-object-nan), [Infinity](https://www.ecma-international.org/ecma-262/9.0/index.html#sec-value-properties-of-the-global-object-infinity): primitive, refer to JavaScript's undefined, NaN ("Not a Number") and Infinity values, respectively.
- [is\\_boolean\(x\)](https://sourceacademy.org/sicpjs/4.1.2#p2), [is\\_number\(x\)](https://sourceacademy.org/sicpjs/2.3.2#p5), [is\\_string\(x\)](https://sourceacademy.org/sicpjs/2.3.2#p7), [is\\_undefined\(x\)](https://sourceacademy.org/sicpjs/4.1.2#p2), is\_function(x): primitive, returns true if the type of  $x$  matches the function name and false if it does not. Following JavaScript, we specify that is\_number returns true for NaN and Infinity.
- prompt(s): primitive, pops up a window that displays the string s, provides an input line for the user to enter a text, a "Cancel" button and an "OK" button. The call of prompt suspends execution of the program until one of the two buttons is pressed. If the "OK" button is pressed, prompt returns the entered text as a string. If the "Cancel" button is pressed, prompt returns a non-string value.
- [display\(x\)](https://sourceacademy.org/sicpjs/1.2.6#footnote-7): primitive, displays the value x in the console<sup>[9](#page-6-0)</sup>; returns the argument a.
- display(x, s): primitive, displays the string s, followed by a space character, followed by the value  $\times$  in the console $^9$ ; returns the argument  $\times$ .
- [error\(x\)](https://sourceacademy.org/sicpjs/1.2.6#footnote-7): primitive, displays the value x in the console<sup>9</sup> with error flag. The evaluation of any call of error aborts the running program immediately.
- [error\(x, s\)](https://sourceacademy.org/sicpjs/2.1.3#footnote-2): primitive, displays the string s, followed by a space character, followed by the value x in the console<sup>9</sup> with error flag. The evaluation of any call of  $error$  aborts the running program immediately.
- [stringify\(x\)](https://sourceacademy.org/sicpjs/3.3.4#p24): primitive, returns a string that represents<sup>9</sup> the value x.

All library functions can be assumed to run in  $O(1)$  time, except display, error and stringify, which run in  $O(n)$  time, where n is the size (number of components such as pairs) of their first argument.

## MATH Library

The following names are provided by the MATH library:

- math name, where name is any name specified in the JavaScript Math library, see [ECMAScript Specification, Section 20.2.](https://www.ecma-international.org/ecma-262/9.0/index.html#sec-math-object) Examples:
	- math PI: primitive, refers to the mathematical constant  $\pi$ ,
	- math sqrt(n): primitive, returns the square root of the number n.

All math functions can be assumed to run in  $O(1)$  time and are considered primitive. All math functions expect numbers as arguments and return numbers. We don't specify the behavior of a math function when some arguments are not numbers.

## Nondeterminism support

The following primitives and builtins are supported:

- amb(e1, e2,  $\dots$ , en): primitive, creates a choice point whose value is chosen, at runtime, from the set  $e1, e2, \ldots$ , en. Note: although the usage of this primitive syntactically resembles a function application, amb is not a function value. It is simply an operator, like the binary and unary operators. The values from the set (e1, e2, ..., en) are chosen sequentially, from left-to-right.
- amb(): applying amb without any arguments forces the language processor to backtrack to the most recent amb expression.
- ambR(e1, e2, ..., en): primitive, creates a choice point. This is similar to amb, but the values from the set (e1, e2,  $\ldots$ , en) are chosen randomly and not sequentially.
- cut(): primitive, prevents the language processor from backtracking any further beyond the current statement. Note: cut is also not a function value. It is simply an operator, like the binary and unary operators.
- require (pred): builtin, forces the language processor to backtrack to the most recent amb expression, if and only if pred is false.
- an\_element\_of(xs): builtin, nondeterministically returns an element from the list xs.
- an\_integer\_between(n, m): builtin, nondeterministically returns an integer between integers n and m (inclusively).
- implication (p, q): builtin returns true if and only if the boolean values p and q satisfy the equation  $P \Rightarrow Q$
- bi\_implication(p, q): builtin returns true if and only if the boolean values p and q satisfy the equation  $P \Leftrightarrow Q$

<span id="page-6-0"></span><sup>&</sup>lt;sup>9</sup>The notation used for the display of values is consistent with [JSON,](http://www.ecma-international.org/publications/files/ECMA-ST/ECMA-404.pdf) but also displays undefined and function objects.

## List Support

The following list processing functions are supported:

- pair(x, y): primitive, makes a pair from x and y.
- is pair(x): primitive, returns true if x is a pair and false otherwise.
- head(x): primitive, returns the head (first component) of the pair x.
- tail(x): primitive, returns the tail (second component) of the pair x.
- is null(xs): primitive, returns true if xs is the empty list null, and false otherwise.
- is\_list(x): primitive, returns true if x is a list as defined in the lectures, and false otherwise. Iterative process; time:  $O(n)$ , space:  $O(1)$ , where n is the length of the chain of tail operations that can be applied to x.
- list(x1, x2, ..., xn): primitive, returns a list with n elements. The first element is x1, the second x2, etc. Iterative process; time:  $O(n)$ , space:  $O(n)$ , since the constructed list data structure consists of  $n$  pairs, each of which takes up a constant amount of space.
- draw\_data(x1, x2,..., xn): primitive, visualizes each x1, x2,..., xn in a separate drawing area in the Source Academy using a box-and-pointer diagram; time, space:  $O(n)$ , where *n* is the combined number of data structures such as pairs in  $x1$ ,  $x2$ ,..., xn.
- equal  $(x1, x2)$ : Returns true if both have the same structure with respect to pair, and the same numbers, boolean values, functions or empty list at corresponding leave positions (places that are not themselves pairs), and false otherwise; time, space:  $O(n)$ , where n is the number of pairs in x.
- length(xs): Returns the length of the list xs. Iterative process; time:  $O(n)$ , space:  $O(1)$ , where  $n$  is the length of  $xs$ .
- map  $(f, xs)$ : Returns a list that results from list xs by element-wise application of f. Iterative process; time:  $O(n)$ , space:  $O(n)$ , where n is the length of xs.
- build\_list(f, n): Makes a list with n elements by applying the unary function f to the numbers 0 to  $n - 1$ . Iterative process; time:  $O(n)$ , space:  $O(n)$ .
- for each(f, xs): Applies f to every element of the list xs, and then returns true. Iterative process; time:  $O(n)$ , space:  $O(1)$ , where n is the length of xs.
- list\_to\_string(xs): Returns a string that represents list xs using the text-based boxand-pointer notation [...].
- reverse(xs): Returns list xs in reverse order. Iterative process; time:  $O(n)$ , space:  $O(n)$ , where n is the length of xs. The process is iterative, but consumes space  $O(n)$  because of the result list.
- append(xs, ys): Returns a list that results from appending the list ys to the list xs. Iterative process; time:  $O(n)$ , space:  $O(n)$ , where n is the length of xs.
- member(x, xs): Returns first postfix sublist whose head is identical to  $x$  (===); returns [] if the element does not occur in the list. Iterative process; time:  $O(n)$ , space:  $O(1)$ , where n is the length of xs.
- remove  $(x, xs)$ : Returns a list that results from xs by removing the first item from xs that is identical (===) to x. Iterative process; time:  $O(n)$ , space:  $O(n)$ , where n is the length of xs.
- remove all(x,  $xs)$ : Returns a list that results from xs by removing all items from xs that are identical (===) to x. Iterative process; time:  $O(n)$ , space:  $O(n)$ , where n is the length of xs.
- filter(pred, xs): Returns a list that contains only those elements for which the oneargument function pred returns true. Iterative process; time:  $O(n)$ , space:  $O(n)$ , where n is the length of xs.
- enum\_list(start, end): Returns a list that enumerates numbers starting from start using a step size of 1, until the number exceeds (>) end. Iterative process; time:  $O(n)$ . space:  $O(n)$ , where *n* is the length of xs.
- list ref(xs, n): Returns the element of list xs at position n, where the first element has index 0. Iterative process; time:  $O(n)$ , space:  $O(1)$ , where n is the length of xs.
- accumulate(op, initial, xs): Applies binary function op to the elements of xs from right-to-left order, first applying op to the last element and the value initial, resulting in  $r_1$ , then to the second-last element and  $r_1$ , resulting in  $r_2$ , etc, and finally to the first element and  $r_{n-1}$ , where n is the length of the list. Thus, accumulate(op,zero,list(1,2,3)) results in  $op(1, op(2, op(3, zero)))$ . Iterative process; time:  $O(n)$ , space:  $O(n)$ , where  $n$  is the length of xs, assuming  $op$  takes constant time.

## Pair Mutators

The following pair mutator functions are supported:

- set head(p, x): primitive, changes the pair p such that its head is x. Returns undefined.
- set tail(p, x): primitive, changes the pair p such that its tail is x. Returns undefined.

## Array Support

The following array processing functions are supported:

- array length(x): primitive, returns the current length of array x, which is 1 plus the highest index i that has been used so far in an array assignment on x.
- is array(x): primitive, returns returns true if x is an array, and false if it is not.

## Stream Support

The following stream processing functions are supported:

- stream(x1, x2,..., xn): primitive, returns a stream with n elements. The first element is x1, the second x2, etc. Laziness: No: In this implementation, we generate first a complete list, and then a stream using list\_to\_stream.
- stream\_tail(x): Assumes that the tail (second component) of the pair x is a nullary function, and returns the result of applying that function. Laziness: Yes: stream\_tail only forces the direct tail of a given stream, but not the rest of the stream, i.e. not the tail of the tail, etc.
- is\_stream(x): Returns true if x is a stream as defined in the lectures, and false otherwise.

Laziness: No: is stream needs to force the given stream.

- list\_to\_stream(xs): transforms a given list to a stream. Laziness: Yes: list\_to\_stream goes down the list only when forced.
- stream\_to\_list(s): transforms a given stream to a list. Laziness: No: stream\_to\_list needs to force the whole stream.
- stream\_length(s): Returns the length of the stream s. Laziness: No: The function needs to force the whole stream.
- stream\_map(f, s): Returns a stream that results from stream s by element-wise application of f.

Laziness: Yes: The argument stream is only explored as forced by the result stream.

• build\_stream(n, f): Makes a stream with n elements by applying the unary function  $f$ to the numbers  $0$  to  $n - 1$ . Laziness: Yes: The result stream forces the applications of fun for the next element.

- stream for each(f, s): Applies f to every element of the stream s, and then returns  $t$ rue Laziness: No: stream\_for\_each forces the exploration of the entire stream.
- stream\_reverse(s): Returns finite stream s in reverse order. Does not terminate for infinite streams.

Laziness: No: stream\_reverse forces the exploration of the entire stream.

• stream append(xs, ys): Returns a stream that results from appending the stream ys to the stream xs.

Laziness: Yes: Forcing the result stream activates the actual append operation.

- stream\_member(x, s): Returns first postfix substream whose head is equal to  $x$  (===); returns null if the element does not occur in the stream. Laziness: Sort-of: stream\_member forces the stream only until the element is found.
- stream\_remove(x, s): Returns a stream that results from given stream s by removing the first item from  $\sigma$  that is equal (===) to x. Returns the original list if there is no occurrence. Laziness: Yes: Forcing the result stream leads to construction of each next element.
- stream\_remove\_all(x, s): Returns a stream that results from given stream s by removing all items from  $\sin$  that are equal (===) to  $\sin$  x. Laziness: Yes: The result stream forces the construction of each next element.
- stream\_filter(pred, s): Returns a stream that contains only those elements for which the one-argument function pred returns true. Laziness: Yes: The result stream forces the construction of each next element. Of course, the construction of the next element needs to go down the stream until an element is found for which pred holds.
- enum\_stream(start, end): Returns a stream that enumerates numbers starting from start using a step size of 1, until the number exceeds (>) end. Laziness: Yes: Forcing the result stream leads to the construction of each next element.
- integers\_from(n): Constructs an infinite stream of integers starting at a given number n. Laziness: Yes: Forcing the result stream leads to the construction of each next element.
- eval stream(s, n): Constructs the list of the first n elements of a given stream s. Laziness: Sort-of:  $eval$  stream only forces the computation of the first n elements, and leaves the rest of the stream untouched.
- stream\_ref(s, n): Returns the element of stream s at position n, where the first element has index 0. Laziness: Sort-of: stream ref only forces the computation of the first n elements, and leaves the rest of the stream untouched.

# Deviations from JavaScript

We intend the Source language to be a conservative extension of JavaScript: Every correct Source program should behave exactly the same using a Source implementation, as it does using a JavaScript implementation. We assume, of course, that suitable libraries are used by the JavaScript implementation, to account for the predefined names of each Source language. This section lists some exceptions where we think a Source implementation should be allowed to deviate from the JavaScript specification, for the sake of internal consistency and esthetics.

[Evaluation result of programs:](https://sourceacademy.org/sicpjs/4.1.1#footnote-4) JavaScript statically distinguishes between value-producing and non-value-producing statements. All declarations are non-value-producing, and all expression statements, conditional statements and assignments are value-producing. A block is value-producing if its body statement is value-producing, and then its value is the value of its body statement. A sequence is value-producing if any of its component statements is value-producing, and then its value is the value of its last value-producing component statement. The value of an expression statement is the value of the expression. The value of a conditional statement is the value of the branch that gets executed, or the value undefined

if that branch is not value-producing. The value of an assignment is the value of the expression to the right of its = sign. Finally, if the whole program is not value-producing, its value is the value undefined.

Example 1:

```
1;
{
  // empty block
}
```
The result of evaluating this program in JavaScript is 1.

Example 2:

```
1;
{
  if (true) {} else {}
}
```
The result of evaluating this program in JavaScript is undefined.

Implementations of Source are currently allowed to opt for a simpler scheme.

[Hoisting of function declarations:](https://sourceacademy.org/sicpjs/1.3.2#footnote-2) In JavaScript, function declarations are "hoisted" [\(automagi](https://sourceacademy.org/sicpjs/4.3.1#footnote-4)[cally](https://sourceacademy.org/sicpjs/4.3.1#footnote-4) moved) to the beginning of the block in which they appear. This means that applications of functions that are declared with function declaration statements never fail because the name is not yet assigned to their function value. The specification of Source does not include this hoisting; in Source, function declaration can be seen as syntactic sugar for constant declaration and lambda expression. As a consequence, application of functions declared with function declaration may fail in Source if the name that appears as function expression is not yet assigned to the function value it is supposed to refer to.

# Appendix: List library

Those list library functions that are not primitive functions are pre-declared as follows: // list.js START

```
/*** makes a pair whose head (first component) is <CODE>x</CODE>
 * and whose tail (second component) is <CODE>y</CODE>.
 * @param {value} x - given head
 * @param {value} y - given tail
 * @returns {pair} pair with <CODE>x</CODE> as head and <CODE>y</CODE> as tail.
 \star/function pair(x, y) {}
/** returns <CODE>true</CODE> if <CODE>x</CODE> is a
 * pair and false otherwise.
* @param {value} x - given value
 * @returns {boolean} whether <CODE>x</CODE> is a pair
 \star/function is_pair(x) {}
/**
 * returns head (first component) of given pair <CODE>p</CODE>
 * @param {pair} p - given pair
 * @returns {value} head of <CODE>p</CODE>
 */
function head(p) {}
/**
* returns tail (second component of given pair <CODE>p</CODE>
 * @param {pair} p - given pair
 * @returns {value} tail of <CODE>p</CODE>
\star/function tail(p) {}
/*** returns <CODE>true</CODE> if <CODE>x</CODE> is the
 * empty list <CODE>null</CODE>, and <CODE>false</CODE> otherwise.
 * @param {value} x - given value
 * @returns {boolean} whether <CODE>x</CODE> is <CODE>null</CODE>
 \star/function is null(x) {}
/** Returns <CODE>true</CODE> if
 * <CODE>xs</CODE> is a list as defined in the textbook, and
 * <CODE>false</CODE> otherwise. Iterative process;
 * time: <CODE>O(n)</CODE>, space: <CODE>O(1)</CODE>, where <CODE>n</CODE>
 * is the length of the
 * chain of <CODE>tail</CODE> operations that can be applied to <CODE>xs</CODE>.
 * recurses down the list and checks that it ends with the empty list null
 * @param {value} xs - given candidate
 * @returns whether {xs} is a list
 \star/function is_list(xs) {}
/**
* Given <CODE>n</CODE> values, returns a list of length <CODE>n</CODE>.
```
\* The elements of the list are the given values in the given order.

```
* @param {value} value1,value2,...,value_n - given values
 * @returns {list} list containing all values
 */
function list(value1, value2, ...values ) {}
/** visualizes <CODE>x</CODE> in a separate drawing
 * area in the Source Academy using a box-and-pointer diagram; time, space:
 * O(n), where n is the total number of data structures such as
 * pairs in all the separate structures provided in <CODE>x</CODE>.
 * @param {value} value1,value2,...,value_n - given values
 * @returns {value} given <CODE>x</CODE>
 \star/function draw_data(value1, value2, ...values ) {}
/**
 * Returns <CODE>true</CODE> if both
 * have the same structure with respect to <CODE>pair</CODE>,
 * and identical values at corresponding leave positions (places that are not
 * themselves pairs), and <CODE>false</CODE> otherwise. For the "identical",
 * the values need to have the same type, otherwise the result is
 * <CODE>false</CODE>. If corresponding leaves are boolean values, these values
 * need to be the same. If both are <CODE>undefined</CODE> or both are
 * <CODE>null</CODE>, the result is <CODE>true</CODE>. Otherwise they are compared
 * with <CODE>===</CODE> (using the definition of <CODE>===</CODE> in the
 * respective Source language in use). Time, space:
 * <CODE>O(n)</CODE>, where <CODE>n</CODE> is the number of pairs in
 * <CODE>x</CODE>.
 * @param {value} x - given value
 * @param {value} y - given value
 * @returns {boolean} whether <CODE>x</CODE> is structurally equal to <CODE>y</CODE>
 */
function equal(xs, ys) {
   return is_pair(xs)
        ? (is_pair(ys) &&
           equal(head(xs), head(ys)) &&
           equal(tail(xs), tail(ys)))
        : is null(xs)
        ? is null(ys)
        : is number(xs)
        ? (is_number(ys) && xs == ys)
       : is_boolean(xs)
        ? (is_boolean(ys) && ((xs && ys) || (!xs && !ys)))
        : is_string(xs)
        ? (is_string(ys) && xs === ys)
        : is_undefined(xs)
        ? is_undefined(ys)
        : // we know now that xs is a function
          (is_function(ys) && xs === ys);
}
/**
 * Returns the length of the list
 * <CODE>xs</CODE>.
* Iterative process; time: <CODE>O(n)</CODE>, space:
 * <CODE>O(1)</CODE>, where <CODE>n</CODE> is the length of <CODE>xs</CODE>.
 * @param {list} xs - given list
 * @returns {number} length of <CODE>xs</CODE>
 */
function length(xs) {
```

```
return $length(xs, 0);
}
function $length(xs, acc) {
   return is_null(xs) ? acc : $length(tail(xs), acc + 1);
}
/** Returns a list that results from list
 * <CODE>xs</CODE> by element-wise application of unary function <CODE>f</CODE>.
* Iterative process; time: <CODE>O(n)</CODE>,
 * space: <CODE>O(n)</CODE>, where <CODE>n</CODE> is the length of <CODE>xs</CODE>.
 * <CODE>f</CODE> is applied element-by-element:
 * <CODE>map(f, list(1, 2))</CODE> results in <CODE>list(f(1), f(2))</CODE>.
 * @param {function} f - unary
 * @param {list} xs - given list
* @returns {list} result of mapping
\star/function map(f, xs) {
   return $map(f, xs, null);
}
function $map(f, xs, acc) {
   return is_null(xs)
           ? reverse(acc)
           : $map(f, tail(xs), pair(f(head(xs)), acc));
}
/*** Makes a list with <CODE>n</CODE>
 * elements by applying the unary function <CODE>f</CODE>
* to the numbers 0 to <CODE>n - 1</CODE>, assumed to be a nonnegative integer.
 * Iterative process; time: <CODE>O(n)</CODE>, space: <CODE>O(n)</CODE>.
 * @param {function} f - unary function
 * @param {number} n - given nonnegative integer
 * @returns {list} resulting list
 \star/function build list(fun, n) {
 return $build list(n - 1, fun, null);
}
function $build list(i, fun, already built) {
   return i < 0 ? already_built : $build_list(i - 1, fun, pair(fun(i), already_built));
}
/** Applies unary function <CODE>f</CODE> to every
 * element of the list <CODE>xs</CODE>.
* Iterative process; time: <CODE>O(n)</CODE>, space: <CODE>O(1)</CODE>,
 * Where <CODE>n</CODE> is the length of <CODE>xs</CODE>.
 * <CODE>f</CODE> is applied element-by-element:
 * <CODE>for_each(fun, list(1, 2))</CODE> results in the calls
 * <CODE>fun(1)</CODE> and <CODE>fun(2)</CODE>.
 * @param {function} f - unary
 * @param {list} xs - given list
 * @returns {boolean} true
 \star/function for_each(fun, xs) {
 if (is null(xs)) {
   return true;
  } else {
```

```
fun(head(xs));
   return for each(fun, tail(xs));
 }
}
/** Returns a string that represents
 * list <CODE>xs</CODE> using the text-based box-and-pointer notation
* <CODE>[...]</CODE>.
 * @param {list} xs - given list
 * @returns {string} <CODE>xs</CODE> converted to string
 \star/function list_to_string(xs) {
   return $list_to_string(xs, x => x);
}
function $list to string(xs, cont) {
   return is_null(xs)
        ? cont("null")
        : is pair(xs)
        ? $list_to_string(
              head(xs),
              x => $list_to_string(
                       tail(xs),
                       y => cont ("[" + x + "," + y + "]")))
        : cont(stringify(xs));
}
/*** Returns list <CODE>xs</CODE> in reverse
* order. Iterative process; time: <CODE>O(n)</CODE>,
 * space: <CODE>O(n)</CODE>, where <CODE>n</CODE> is the length of <CODE>xs</CODE>.
 * The process is iterative, but consumes space <CODE>O(n)</CODE>
 * because of the result list.
 * @param {list} xs - given list
 * @returns {list} <CODE>xs</CODE> in reverse
\star/function reverse(xs) {
   return $reverse(xs, null);
}
function $reverse(original, reversed) {
   return is_null(original)
           ? reversed
           : $reverse(tail(original), pair(head(original), reversed));
}
/*** Returns a list that results from
 * appending the list <CODE>ys</CODE> to the list <CODE>xs</CODE>.
 * Iterative process; time: <CODE>O(n)</CODE>, space:
 * <CODE>O(n)</CODE>, where <CODE>n</CODE> is the length of <CODE>xs</CODE>.
 * In the result, null at the end of the first argument list
 * is replaced by the second argument, regardless what the second
 * argument consists of.
 * @param {list} xs - given first list
 * @param {list} ys - given second list
 * @returns {list} result of appending <CODE>xs</CODE> and <CODE>ys</CODE>
 \star/function append(xs, ys) {
    return $append(xs, ys, xs => xs);
```

```
}
function $append(xs, ys, cont) {
   return is_null(xs)
          ? cont(ys)
           : $append(tail(xs), ys, zs => cont(pair(head(xs), zs)));
}
/**
 * Returns first postfix sublist
 * whose head is identical to
 * <CODE>v</CODE> (using <CODE>===</CODE>); returns <CODE>null</CODE> if the
 * element does not occur in the list.
 * Iterative process; time: <CODE>O(n)</CODE>,
 * space: <CODE>O(1)</CODE>, where <CODE>n</CODE> is the length of <CODE>xs</CODE>.
 * @param {value} v - given value
 * @param {list} xs - given list
 * @returns {list} postfix sublist that starts with <CODE>v</CODE>
 \star/function member(v, xs) {
   return is_null(xs)
           ? null
           : (v == head(xs))? xs
           : member(v, tail(xs));
}
/** Returns a list that results from
 * <CODE>xs</CODE> by removing the first item from <CODE>xs</CODE> that
 * is identical (<CODE>===</CODE>) to <CODE>v</CODE>.
 * Returns the original
 * list if there is no occurrence. Iterative process;
 * time: <CODE>O(n)</CODE>, space: <CODE>O(n)</CODE>, where <CODE>n</CODE>
 * is the length of <CODE>xs</CODE>.
 * @param {value} v - given value
 * @param {list} xs - given list
 * @returns {list} <CODE>xs</CODE> with first occurrence of <CODE>v</CODE> removed
 */
function remove(v, xs) {
   return $remove(v, xs, null);
}
function $remove(v, xs, acc) {
 return is_null(xs)
        ? append(reverse(acc), xs)
         : v == head(xs)? append(reverse(acc), tail(xs))
         : $remove(v, tail(xs), pair(head(xs), acc));
}
/*** Returns a list that results from
 * <CODE>xs</CODE> by removing all items from <CODE>xs</CODE> that
 * are identical (<CODE>===</CODE>) to <CODE>v</CODE>.
 * Returns the original
 * list if there is no occurrence.
 * Iterative process;
 * time: <CODE>O(n)</CODE>, space: <CODE>O(n)</CODE>, where <CODE>n</CODE>
 * is the length of <CODE>xs</CODE>.
 * @param {value} v - given value
 * @param {list} xs - given list
 * @returns {list} <CODE>xs</CODE> with all occurrences of <CODE>v</CODE> removed
```

```
\star/function remove_all(v, xs) {
   return $remove_all(v, xs, null);
}
function $remove_all(v, xs, acc) {
 return is_null(xs)
         ? append(reverse(acc), xs)
         : v == head(xs)? $remove_all(v, tail(xs), acc)
         : $remove_all(v, tail(xs), pair(head(xs), acc));
}
/** Returns a list that contains
 * only those elements for which the one-argument function
 * <CODE>pred</CODE>
 * returns <CODE>true</CODE>.
 * Iterative process;
 * time: <CODE>O(n)</CODE>, space: <CODE>O(n)</CODE>,
 * where <CODE>n</CODE> is the length of <CODE>xs</CODE>.
 * @param {function} pred - unary function returning boolean value
 * @param {list} xs - given list
 * @returns {list} list with those elements of <CODE>xs</CODE> for which <CODE>pred</CODE> holds.
\star/function filter(pred, xs) {
   return $filter(pred, xs, null);
}
function $filter(pred, xs, acc) {
 return is_null(xs)
   ? reverse(acc)
    : pred(head(xs))
   ? $filter(pred, tail(xs), pair(head(xs), acc))
   : $filter(pred, tail(xs), acc);
}
/** Returns a list that enumerates
 * numbers starting from <CODE>start</CODE> using a step size of 1, until
 * the number exceeds (<CODE>&gt;</CODE>) <CODE>end</CODE>.
 * Iterative process;
 * time: <CODE>O(n)</CODE>, space: <CODE>O(n)</CODE>,
 * where <CODE>n</CODE> is <CODE>end - start</CODE>.
 * @param {number} start - starting number
 * @param {number} end - ending number
 * @returns {list} list from <CODE>start</CODE> to <CODE>end</CODE>
*/
function enum_list(start, end) {
   return $enum_list(start, end, null);
}
function $enum_list(start, end, acc) {
 return start > end
         ? reverse(acc)
         : $enum_list(start + 1, end, pair(start, acc));
}
/**
 * Returns the element
 * of list <CODE>xs</CODE> at position <CODE>n</CODE>,
 * where the first element has index 0.
 * Iterative process;
```

```
* time: <CODE>O(n)</CODE>, space: <CODE>O(1)</CODE>,
 * where <CODE>n</CODE> is the length of <CODE>xs</CODE>.
 * @param {list} xs - given list
 * @param {number} n - given position
 * @returns {value} item in <CODE>xs</CODE> at position <CODE>n</CODE>
 \star/function list_ref(xs, n) {
   return n == 0? head(xs)
           : list_ref(tail(xs), n - 1);
}
/** Applies binary
 * function <CODE>f</CODE> to the elements of <CODE>xs</CODE> from
 * right-to-left order, first applying <CODE>f</CODE> to the last element
 * and the value <CODE>initial</CODE>, resulting in <CODE>r</CODE><SUB>1</SUB>,
 * then to the
 * second-last element and <CODE>r</CODE><SUB>1</SUB>, resulting in
 * <CODE>r</CODE><SUB>2</SUB>,
 * etc, and finally
 * to the first element and <CODE>r</CODE><SUB>n-1</SUB>, where
 * <CODE>n</CODE> is the length of the
 * list. Thus, <CODE>accumulate(f,zero,list(1,2,3))</CODE> results in
 * <CODE>f(1, f(2, f(3, zero)))</CODE>.
 * Iterative process;
 * time: <CODE>O(n)</CODE>, space: <CODE>O(n)</CODE>,
 * where <CODE>n</CODE> is the length of <CODE>xs</CODE>
 * assuming <CODE>f</CODE> takes constant time.
 * @param {function} f - binary function
 * @param {value} initial - initial value
 * @param {list} xs - given list
 * @returns {value} result of accumulating <CODE>xs</CODE> using <CODE>f</CODE> starting
 */
function accumulate(f, initial, xs) {
 return $accumulate(f, initial, xs, x => x);
}
function $accumulate(f, initial, xs, cont) {
   return is_null(xs)
           ? cont(initial)
           : \frac{1}{2} (f, initial, tail(xs), x => cont(f(head(xs), x)));
}
/** Optional second argument.
 * Similar to <CODE>display</CODE>, but formats well-formed lists nicely if detected.
* @param {value} xs - list structure to be displayed
 * @param {string} s to be displayed, preceding <CODE>xs</CODE>
 * @returns {value} xs, the first argument value
 \star/function display_list(xs, s) {}
//
// list.js END
```
# Appendix: Stream library

Those stream library functions that are not primitive functions are pre-declared as follows: // stream.js START

```
// Supporting streams in the Scheme style, following
// "stream discipline"
/ * ** assumes that the tail (second component) of the
 * pair {x} is a nullary function, and returns the result of
 * applying that function. Throws an exception if the argument
 * is not a pair, or if the tail is not a function.
 * Laziness: Yes: {stream_tail} only forces the direct tail
 * stream, but not the rest of the stream, i.e. not the tail
 * of the tail, etc.
 * @param {Stream} xs - given stream
 * @returns {Stream} result stream (if stream discipline is used)
 \star/function stream_tail(xs) {
    if (is_pair(xs)) {
        const the tail = tail(xs);
        if (is function(the tail)) {
            return the tail();
        } else {
            error(the_tail,
                  'stream_tail(xs) expects a function as ' +
                  'the tail of the argument pair xs, ' +
                  'but encountered ');
        }
    } else {
        error(xs, 'stream_tail(xs) expects a pair as ' +
              'argument xs, but encountered ');
    }
}
/** Returns <CODE>true</CODE> if
 * <CODE>xs</CODE> is a stream as defined in the textbook, and
 * <CODE>false</CODE> otherwise. Iterative process;
 * time: <CODE>O(n)</CODE>, space: <CODE>O(1)</CODE>, where <CODE>n</CODE>
 * is the length of the
 * chain of <CODE>stream_tail</CODE> operations that can be applied to <CODE>xs</CODE>.
 * recurses down the stream and checks that it ends with the empty stream null.
 * Laziness: No: <CODE>is_stream</CODE> needs to force the given stream.
 * @param {value} xs - given candidate
 * @returns {boolean} whether <CODE>xs</CODE> is a stream
 \star/function is_stream(xs) {
   return is_null(xs) ||
        (is_pair(xs) &&
        is_function(tail(xs)) &&
        arity(tail(xs)) == 0 & &is_stream(stream_tail(xs)));
}
/** Given list <CODE>xs</CODE>, returns a stream of same length with
```

```
* the same elements as <CODE>xs</CODE> in the same order.
 * Laziness: Yes: <CODE>list_to_stream</CODE>
 * goes down the list only when forced.
 * @param {list} xs - given list
 * @returns {stream} stream containing all elements of <CODE>xs</CODE>
 \star/function list_to_stream(xs) {
    return is_null(xs)
        ? null
        : pair(head(xs),
            () \Rightarrow list_to_stream(tail(xs)));
}
/*** Given stream <CODE>xs</CODE>, returns a list of same length with
 * the same elements as <CODE>xs</CODE> in the same order.
 * Laziness: No: <CODE>stream_to_list</CODE> needs to force the whole
 * stream.
 * @param {stream} xs - stream
 * @returns {list} containing all elements of <CODE>xs</CODE>
 \star/function stream_to_list(xs) {
   return is_null(xs)
        ? null
        : pair(head(xs), stream to list(stream tail(xs)));
}
/**
 * Given <CODE>n</CODE> values, returns a stream of length <CODE>n</CODE>.
 * The elements of the stream are the given values in the given order.
 * Lazy? No: A
 * complete list is generated,
 * and then a stream using <CODE>list_to_stream</CODE> is generated from it.
 * @param {value} value1,value2,...,value_n - given values
 * @returns {stream} stream containing all values
 \star/function stream() {
 var the_list = null
 for (var i = arguments.length - 1; i >= 0; i--) {
   the_list = pair(arguments[i], the_list)
  }
 return list_to_stream(the_list)
}
/** Returns the length of the stream
 * <CODE>xs</CODE>.
* Iterative process; time: <CODE>O(n)</CODE>, space:
 * <CODE>O(1)</CODE>, where <CODE>n</CODE> is the length of <CODE>xs</CODE>.
 * Lazy? No: The function needs to explore the whole stream
 * @param {stream} xs - given stream
 * @returns {number} length of <CODE>xs</CODE>
 */
function stream_length(xs) {
```

```
return is_null(xs)
       ? 0
        : 1 + stream_length(stream_tail(xs));
}
/**
* Returns a stream that results from stream
* <CODE>xs</CODE> by element-wise application
* of unary function <CODE>f</CODE>.
* <CODE>f</CODE> is applied element-by-element:
 * <CODE>stream_map(f, stream(1,2))</CODE> results in
 * the same as <CODE>stream(f(1),f(2))</CODE>.
 * Lazy? Yes: The argument stream is only explored as forced by
             the result stream.
* @param {function} f - unary
* @param {stream} xs - given stream
* @returns {stream} result of mapping
\star/function stream map(f, s) {
   return is null(s)
       ? null
        : pair(f(head(s)),() => stream_map(f, stream_tail(s)));
}
/**
 * Makes a stream with <CODE>n</CODE>
 * elements by applying the unary function <CODE>f</CODE>
* to the numbers 0 to <CODE>n - 1</CODE>, assumed to be a nonnegative integer.
 * Lazy? Yes: The result stream forces the application of <CODE>f</CODE>
            for the next element
* @param {function} f - unary function
 * @param {number} n - given nonnegative integer
 * @returns {stream} resulting stream
 */
function build stream(fun, n) {
   function build(i) {
        return i >= n
            ? null
            : pair(fun(i),
                () => build(i + 1));
   }
   return build(0);
}
/*** Applies unary function <CODE>f</CODE> to every
 * element of the stream <CODE>xs</CODE>.
* Iterative process; time: <CODE>O(n)</CODE>, space: <CODE>O(1)</CODE>,
* Where <CODE>n</CODE> is the length of <CODE>xs</CODE>.
 * <CODE>f</CODE> is applied element-by-element:
* <CODE>stream_for_each(f, stream(1, 2))</CODE> results in the calls
* <CODE>f(1)</CODE> and <CODE>f(2)</CODE>.
 * Lazy? No: <CODE>stream_for_each</CODE>
 * forces the exploration of the entire stream
 * @param {function} f - unary
 * @param {stream} xs - given stream
 * @returns {boolean} true
```

```
*/
function stream_for_each(fun, xs) {
    if (is_null(xs)) {
       return true;
    } else {
       fun(head(xs));
        return stream for each(fun, stream tail(xs));
   }
}
/**
 * Returns stream <CODE>xs</CODE> in reverse
 * order. Iterative process; time: <CODE>O(n)</CODE>,
 * space: <CODE>O(n)</CODE>, where <CODE>n</CODE> is the length of <CODE>xs</CODE>.
 * The process is iterative, but consumes space <CODE>O(n)</CODE>
 * because of the result stream.
 * Lazy? No: <CODE>stream_reverse</CODE>
 * forces the exploration of the entire stream
 * @param {stream} xs - given stream
 * @returns {stream} <CODE>xs</CODE> in reverse
 */
function stream_reverse(xs) {
    function rev(original, reversed) {
        return is_null(original)
            ? reversed
            : rev(stream_tail(original),
                pair(head(original), () => reversed));
    }
   return rev(xs, null);
}
/**
 * Returns a stream that results from
 * appending the stream <CODE>ys</CODE> to the stream <CODE>xs</CODE>.
 * In the result, null at the end of the first argument stream
 * is replaced by the second argument, regardless what the second
 * argument consists of.
 * Lazy? Yes: the result stream forces the actual append operation
 * @param {stream} xs - given first stream
 * @param {stream} ys - given second stream
 * @returns {stream} result of appending <CODE>xs</CODE> and <CODE>ys</CODE>
 */
function stream_append(xs, ys) {
   return is_null(xs)
        ? ys
        : pair(head(xs),
            () => stream_append(stream_tail(xs), ys));
}
/*** Returns first postfix substream
 * whose head is identical to
 * <CODE>v</CODE> (using <CODE>===</CODE>); returns <CODE>null</CODE> if the
 * element does not occur in the stream.
 * Iterative process; time: <CODE>O(n)</CODE>,
 * space: <CODE>O(1)</CODE>, where <CODE>n</CODE> is the length of <CODE>xs</CODE>.
 * Lazy? Sort-of: <CODE>stream_member</CODE>
```

```
* forces the stream only until the element
 * is found.
 * @param {value} v - given value
 * @param {stream} xs - given stream
 * @returns {stream} postfix substream that starts with <CODE>v</CODE>
 \star/function stream member(x, s) {
   return is_null(s)
        ? null
        : head(s) == x? s
            : stream_member(x, stream_tail(s));
}
/** Returns a stream that results from
 * <CODE>xs</CODE> by removing the first item from <CODE>xs</CODE> that
 * is identical (<CODE>===</CODE>) to <CODE>v</CODE>.
 * Returns the original
 * stream if there is no occurrence.
 * Lazy? Yes: the result stream forces the construction of each next element
 * @param {value} v - given value
 * @param {stream} xs - given stream
 * @returns {stream} <CODE>xs</CODE> with first occurrence of <CODE>v</CODE> removed
 \star/function stream remove(v, xs) {
   return is_null(xs)
       ? null
        : v == head(xs)? stream_tail(xs)
            : pair(head(xs),
                () => stream_remove(v, stream_tail(xs)));
}
/**
 * Returns a stream that results from
 * <CODE>xs</CODE> by removing all items from <CODE>xs</CODE> that
 * are identical (<CODE>===</CODE>) to <CODE>v</CODE>.
 * Returns the original
 * stream if there is no occurrence.
 * Recursive process.
 * Lazy? Yes: the result stream forces the construction of each next
 * element
 * @param {value} v - given value
 * @param {stream} xs - given stream
 * @returns {stream} <CODE>xs</CODE> with all occurrences of <CODE>v</CODE> removed
 \star/function stream_remove_all(v, xs) {
   return is_null(xs)
        ? null
        : v == head(xs)? stream_remove_all(v, stream_tail(xs))
            : pair(head(xs), () => stream\_remove\_all(v, stream\_train(xs)));
}
/**
 * Returns a stream that contains
 * only those elements of given stream <CODE>xs</CODE>
```

```
* for which the one-argument function
 * <CODE>pred</CODE>
 * returns <CODE>true</CODE>.
 * Lazy? Yes: The result stream forces the construction of
              each next element. Of course, the construction
              of the next element needs to go down the stream
              until an element is found for which <CODE>pred</CODE> holds.
 * @param {function} pred - unary function returning boolean value
 * @param {stream} xs - given stream
 * @returns {stream} stream with those elements of <CODE>xs</CODE> for which <CODE>pred</CODE> holds.
 */
function stream_filter(p, s) {
   return is_null(s)
        ? null
        : p(head(s))? pair(head(s),
                () => stream filter(p, stream tail(s)))
            : stream filter(p, stream tail(s));
}
/**
 * Returns a stream that enumerates
 * numbers starting from <CODE>start</CODE> using a step size of 1, until
 * the number exceeds (<CODE>&gt;</CODE>) <CODE>end</CODE>.
 * Lazy? Yes: The result stream forces the construction of
              each next element
 * @param {number} start - starting number
 * @param {number} end - ending number
 * @returns {stream} stream from <CODE>start</CODE> to <CODE>end</CODE>
 \star/function enum_stream(start, end) {
    return start > end
        ? null
        : pair(start,
            () => enum stream(start + 1, end));
}
/** Returns infinite stream if integers starting
 * at given number <CODE>n</CODE> using a step size of 1.
 * Lazy? Yes: The result stream forces the construction of
              each next element
 * @param {number} start - starting number
 * @returns {stream} infinite stream from <CODE>n</CODE>
 \star/function integers_from(n) {
   return pair(n,
        () => integers_from(n + 1));
}
/** Constructs the list of the first <CODE>n</CODE> elements
 * of a given stream <CODE>s</CODE>
 * Lazy? Sort-of: <CODE>eval_stream</CODE> only forces the computation of
 * the first <CODE>n</CODE> elements, and leaves the rest of
 * the stream untouched.
 * @param {stream} s - given stream
```

```
* @param {number} n - nonnegative number of elements to place in result list
 * @returns {list} result list
 */
function eval_stream(s, n) {
   function es(s, n) {
        return n == 1? list(head(s))
               : pair(head(s),
                      es(stream_tail(s), n - 1));
    }
   return n === 0
           ? null
           : es(s, n);
}
/*** Returns the element
 * of stream <CODE>xs</CODE> at position <CODE>n</CODE>,
 * where the first element has index 0.
* Iterative process;
 * time: <CODE>O(n)</CODE>, space: <CODE>O(1)</CODE>,
 * where <CODE>n</CODE> is the length of <CODE>xs</CODE>.
 * Lazy? Sort-of: <CODE>stream_ref</CODE> only forces the computation of
                 the first <CODE>n</CODE> elements, and leaves the rest of
                 the stream untouched.
 * @param {stream} xs - given stream
 * @param {number} n - given position
 * @returns {value} item in <CODE>xs</CODE> at position <CODE>n</CODE>
 \star/function stream_ref(s, n) {
   return n === 0
       ? head(s)
       : stream_ref(stream\_tail(s), n - 1);}
//
// stream.js END
```
# Appendix: Nondeterminism library

Those nondeterminism functions that are not primitives are pre-declared as follows: // non-det.js START

```
/**
 * Given <CODE>n</CODE> values, creates a choice point whose value is chosen,
 * at run-time, from the set <CODE>e1, e2, ..., en<CODE>.<br>
 * If <CODE>n</CODE> is 0, it forces the language processor to backtrack to
 * the most recent <CODE>amb</CODE> expression without returning a value.
 * @param {value} e1,e2,...en - given values
 * @returns {value} a value from the given values chosen sequentially
 */
function amb(e1, e2, \dotsen) {}
/*** Given <CODE>n</CODE> values, creates a choice point whose value is chosen,
 * at run-time, randomly from the set <CODE>e1, e2, ..., en<CODE>.<br>
 * If <CODE>n</CODE> is 0, it forces the language processor to backtrack to
 * the most recent <CODE>amb</CODE> expression without returning a value.<br>
 * Functions similarly to the <CODE>amb</CODE> operator but makes choices randomly
 * instead of sequentially.
 * @param {value} e1,e2,...en - given values
 * @returns {value} a value from the given values chosen randomly
 \star/function ambR(e1, e2, \dotsen) {}
/**
* Prevents the language processor from backtracking any further
 * beyond the current statement.
\star /
function cut() {}
/*** Forces the language processor to backtrack to the most recent
 * <CODE>amb<CODE> expression, if and only if <CODE>pred</CODE> evaluates
 * to <CODE>false</CODE>.
 * @param {boolean} pred - given predicate
 * @returns {string} - a message indicating that the given predicate
 * is <CODE>true</CODE>
\star/function require(pred) {
   return pred ? "Satisfied require" : amb();
}
/** Returns true if and only if <CODE>P</CODE> and <CODE>Q</CODE>
 * satisfy the boolean equation P \rightarrow Q.
 * @param {boolean} P - antecedent of the conditional
 * @param {boolean} Q - consequent of the conditional
 * @return {boolean} - a boolean according to the truth table of
 * Material Conditional
 \star/function implication(P, Q) {
   return !P || Q;
}
/ * ** Returns true if and only if <CODE>P</CODE> and <CODE>Q</CODE>
```

```
* satisfy the boolean equation P \le -\rightarrow Q.
 * @param {boolean} P - antecedent and consequent of the conditional
 * @param {boolean} Q - antecedent and consequent of the conditional
 * @return {boolean} - a boolean according to the truth table of
 * Material Biconditional
\star/function bi_implication(P, Q) {
    return implication(P, Q) && implication(Q, P);
}
/**
 * Nondeterministically returns an element from a given list.
* @param {list} xs - given list
* @returns {value} - an element from <CODE>xs</CODE>
\star/function an_element_of(xs) {
   require(!is null(xs));
   return amb(head(xs), an element of(tail(xs)));
}
/** Nondeterministically returns an integer between <CODE>n</CODE> and
 * <CODE>m</CODE> (inclusively).
* @param {number} n - lower bound
* @param {number} m - upper bound
* @returns {number} - a number between n and m (inclusive)
\star/function an_integer_between(n, m) {
   return n > m ? amb() : amb(n, an_integer_between(n + 1, m));
}
//
// non-det.js END
```